## **Advances in OpenGL and OpenGL ES**

**Session 513 Chris Niederauer** GPU Software

These are confidential sessions—please refrain from streaming, blogging, or taking pictures

#### **High-performance rendering OpenGL and OpenGL ES**

- Access to vastly powerful GPUs
- Broadly used for games, visualization, and entertainment
- Foundation of visual technologies in iOS and OS X

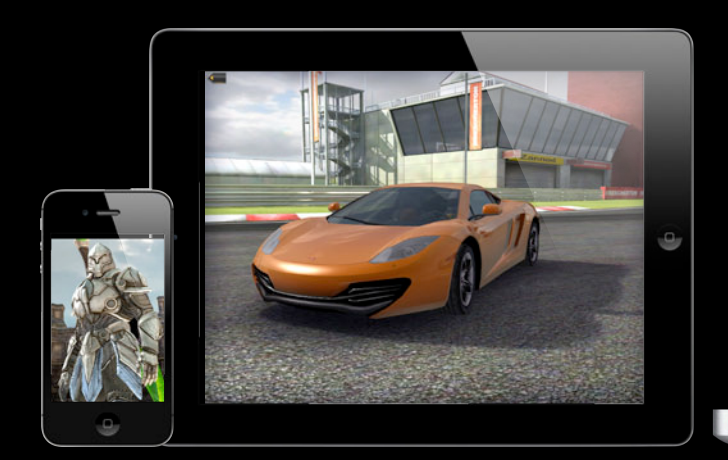

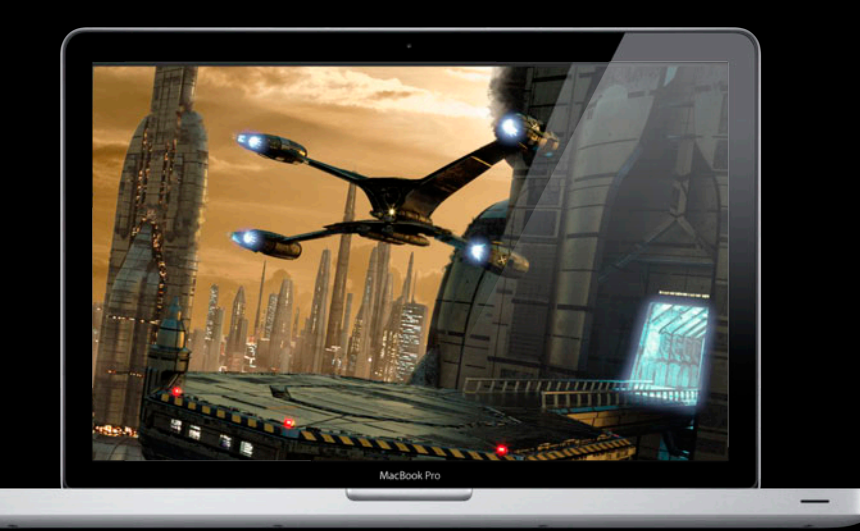

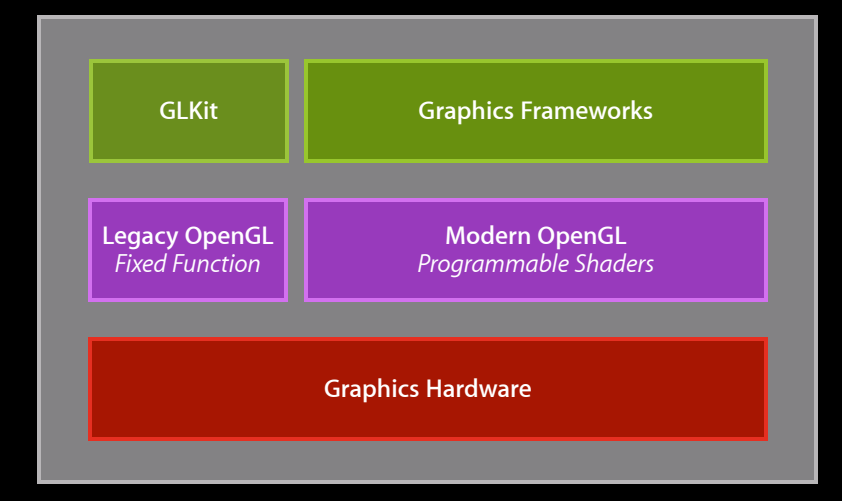

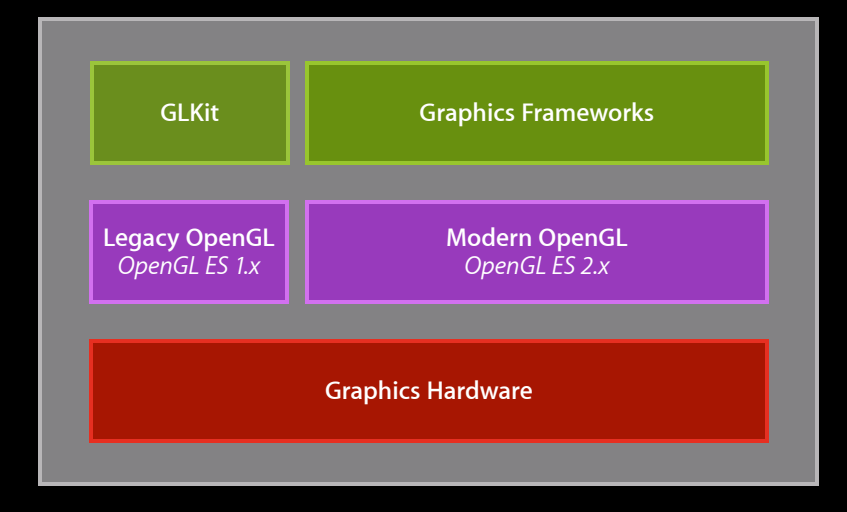

iOS

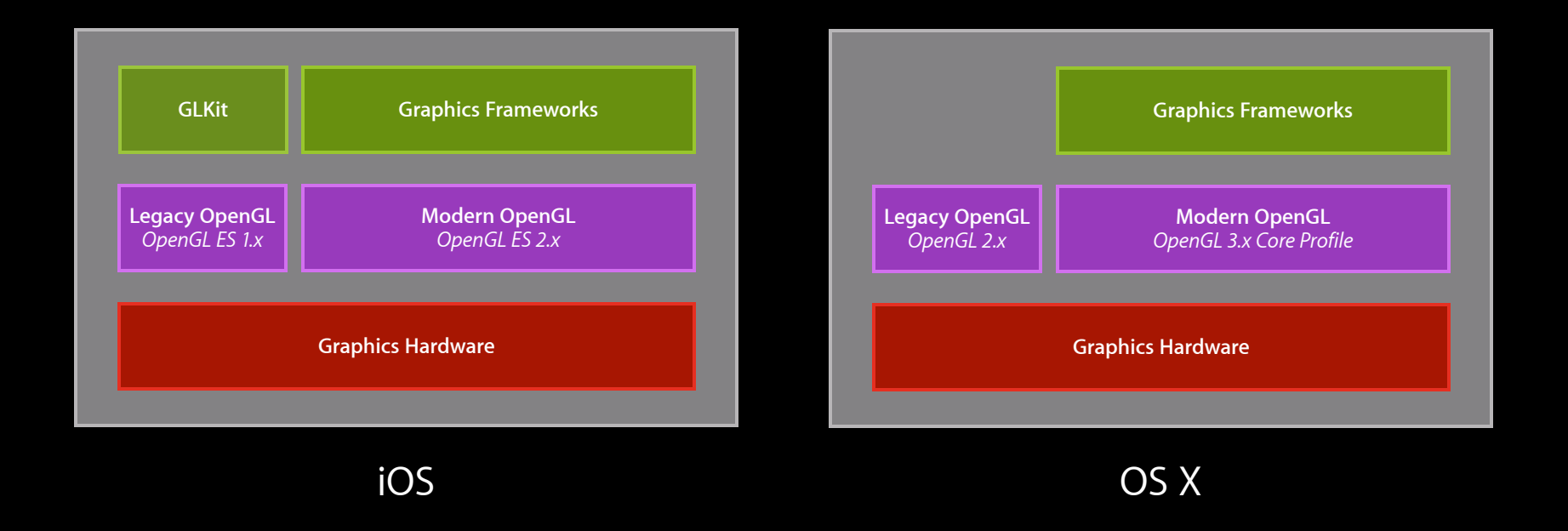

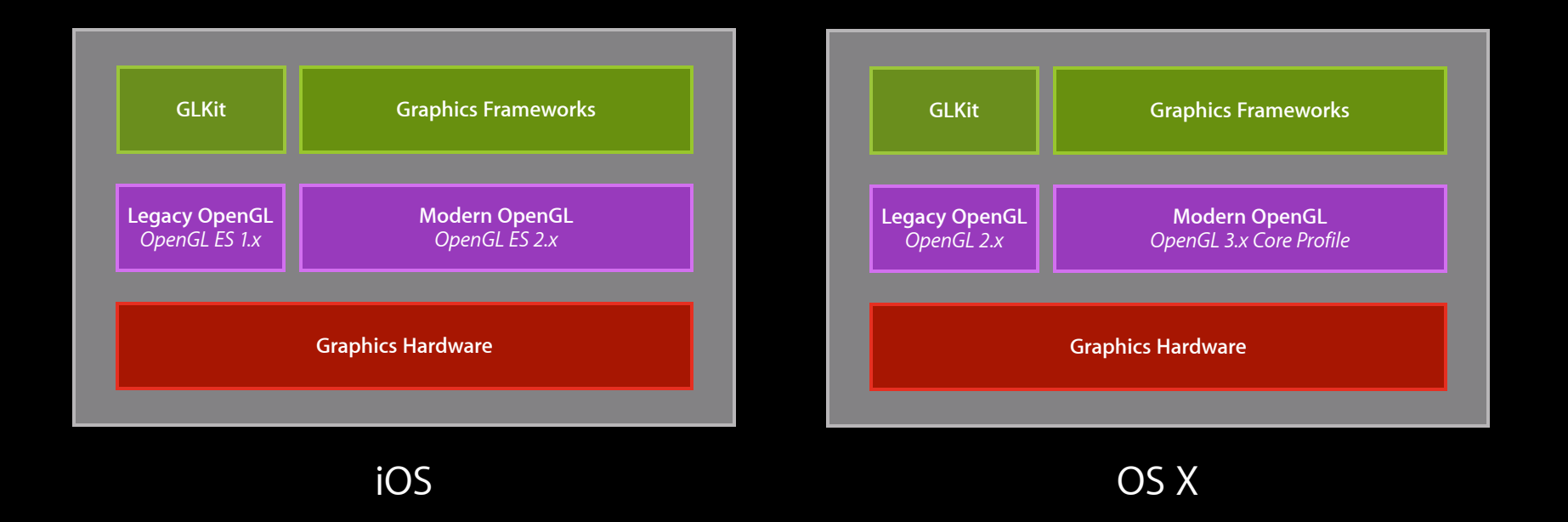

#### **Agenda Introduction**

- New extensions for iOS
- GLKit refresher
- High resolution for OS X

## **Programmable Blending**

**Allan Schaffer** Graphics and Game Technologies Evangelist

### **Programmable graphics pipeline OpenGL ES 2.0**

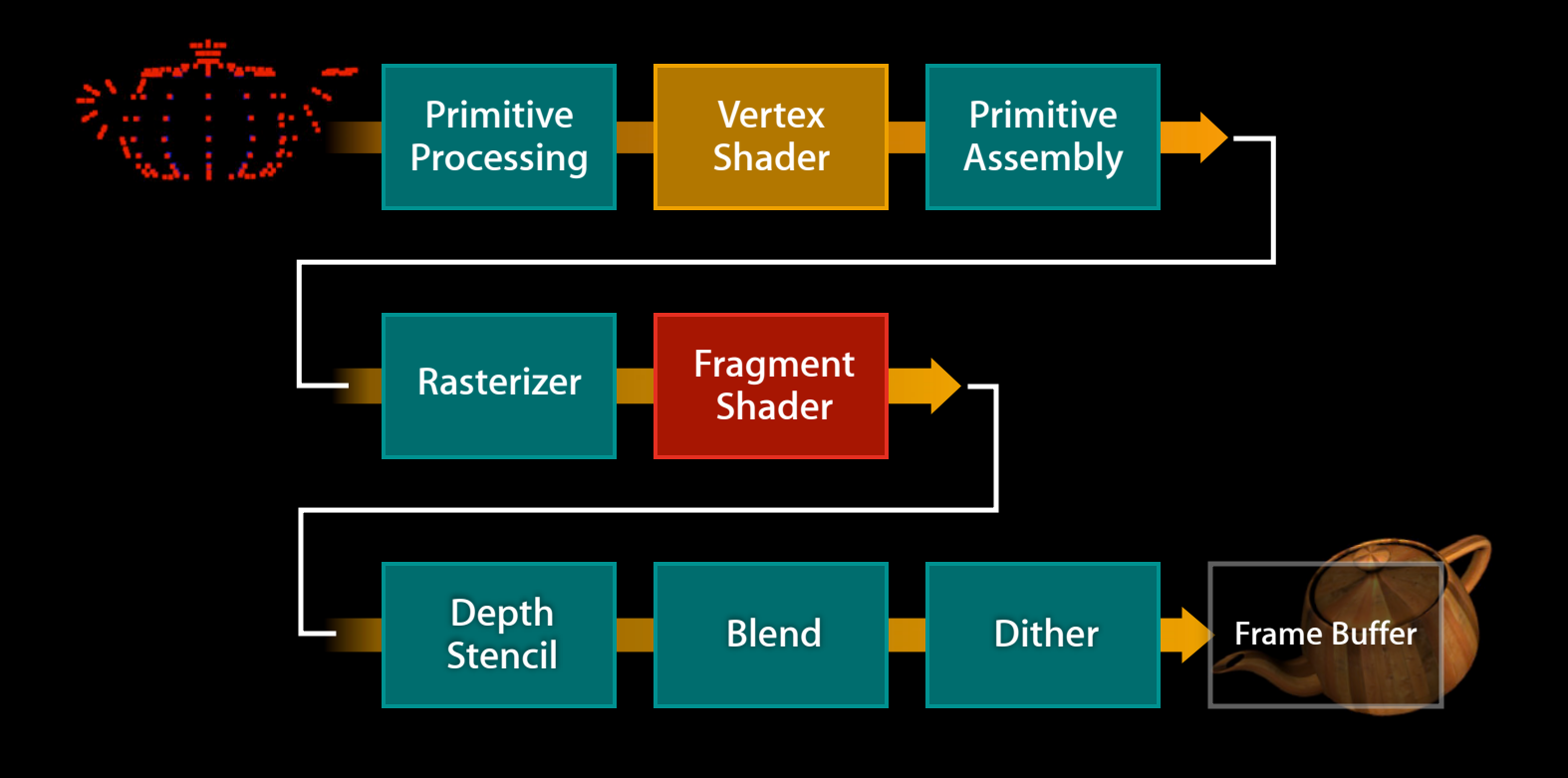

#### **Standard blending OpenGL ES 2.0**

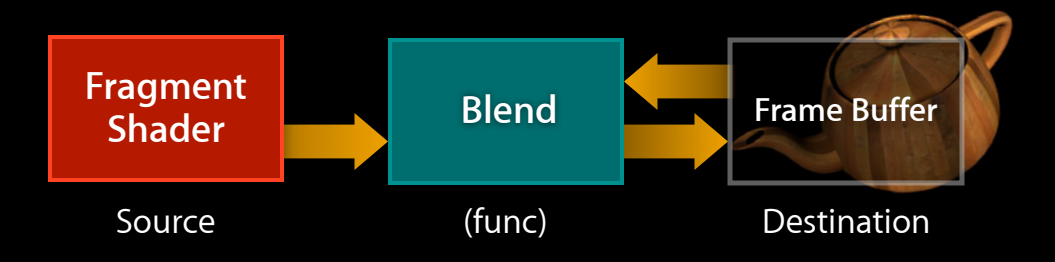

### **Programmable blending OpenGL ES 2.0**

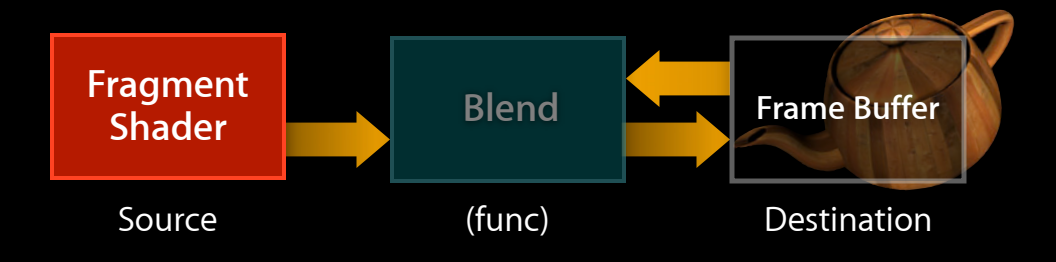

### **Programmable blending OpenGL ES 2.0**

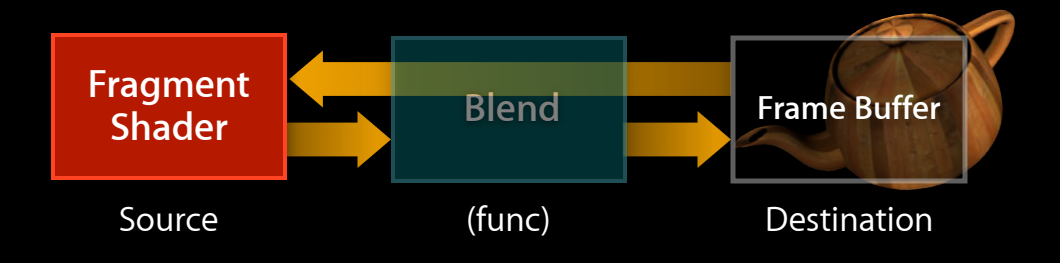

#### **APPLE\_shader\_framebuffer\_fetch Framebuffer Fetch**

#### • gl\_LastFragData[0]

- Provides current framebuffer color in fragment shader
- Read-only
- All iOS 6 devices
- Coexists with built-in blending

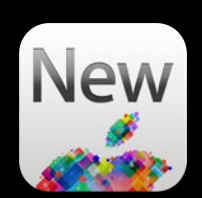

```
Example shader
```

```
#extension GL_APPLE_shader_framebuffer_fetch : require
varying lowp vec4 color;
void main()
{
  // GL_ONE, GL_ONE_MINUS_SRC_ALPHA
  gl_FragColor = color + (gl_LastFragData[0] * (1.0 - color.a));or..
```

```
 // Difference Blend
 gl_FragColor = abs(color - gl_LastFragData[0]);}
```
**Example shader**

```
#extension GL_APPLE_shader_framebuffer_fetch : require
varying lowp vec4 color;
void main()
{
  // GL_ONE, GL_ONE_MINUS_SRC_ALPHA
  gl_FragColor = color + (gl_LastFragData[0] * (1.0 - color.a));or..
```

```
 // Difference Blend
 gl_FragColor = abs(color - gl_LastFragData[0]);}
```

```
Example shader
```

```
#extension GL_APPLE_shader_framebuffer_fetch : require
varying lowp vec4 color;
```

```
void main()
<u>{</u>
  // GL_ONE, GL_ONE_MINUS_SRC_ALPHA
  gl_FragColor = color + (gl_LastFragData[0] * (1.0 - color.a));
```
or..

```
 // Difference Blend
 gl_FragColor = abs(color - gl_LastFragData[0]);}
```

```
Example shader
```

```
#extension GL_APPLE_shader_framebuffer_fetch : require
varying lowp vec4 color;
void main()
{
  // GL_ONE, GL_ONE_MINUS_SRC_ALPHA
  gl_FragColor = color + (gl_LastFragData[0] * (1.0 - color.a));
```
or..

```
 // Difference Blend
 gl_FragColor = abs(color - gl_LastFragData[0]);}
```
#### **Hard light shader Framebuffer Fetch**

```
#extension GL_APPLE_shader_framebuffer_fetch : require
varying lowp vec4 colorVarying;
```

```
// "Hard Light" Blend
#define BlendHardLight(color, dest) (color < 0.5 ? \
    (2.0 * color * dest) : (1.0 - 2.0 * (1.0 - color) * (1.0 - dest)))void main()
\{gl FragColor.r = BlendHardLight(colorVarying.r, gl LastFragData[0].r);
     gl_FragColor.g = BlendHardLight(colorVarying.g, gl_LastFragData[0].g);
     gl_FragColor.b = BlendHardLight(colorVarying.b, gl_LastFragData[0].b);
     gl_FragColor.a = colorVarying.a;
}
```
#### **Hard light shader Framebuffer Fetch**

#extension GL\_APPLE\_shader\_framebuffer\_fetch : require varying lowp vec4 colorVarying;

// "Hard Light" Blend #define BlendHardLight(color, dest) (color < 0.5 ? \  $(2.0 * color * dest) : (1.0 - 2.0 * (1.0 - color) * (1.0 - dest)))$ 

```
void main()
\left\{ \right.gl FragColor.r = BlendHardLight(colorVarying.r, gl LastFragData[0].r);
     gl_FragColor.g = BlendHardLight(colorVarying.g, gl_LastFragData[0].g);
     gl_FragColor.b = BlendHardLight(colorVarying.b, gl_LastFragData[0].b);
     gl_FragColor.a = colorVarying.a;
}
```
#### **Hard light shader Framebuffer Fetch**

```
#extension GL_APPLE_shader_framebuffer_fetch : require
varying lowp vec4 colorVarying;
```

```
// "Hard Light" Blend
#define BlendHardLight(color, dest) (color < 0.5 ? \
    (2.0 * color * dest) : (1.0 - 2.0 * (1.0 - color) * (1.0 - dest)))void main()
{
    gl FragColor.r = BlendHardLight(colorVarying.r, gl LastFragData[0].r);
     gl_FragColor.g = BlendHardLight(colorVarying.g, gl_LastFragData[0].g);
     gl_FragColor.b = BlendHardLight(colorVarying.b, gl_LastFragData[0].b);
     gl_FragColor.a = colorVarying.a;
}
```
#### **Local postprocessing effects Framebuffer Fetch**

- Step one: Draw scene
- Step two: Draw full-screen quad with shader, e.g.:

```
#extension GL_APPLE_shader_framebuffer_fetch : require
void main()
{
  // RGB to grayscale
  mediump float lum = dot(gL_{\text{lastFragData}}[0], vec4(0.30, 0.59, 0.11, 0.0));gl FragColor = vec4(lum, lum, lum, 1.0);
}
```
• More efficient than render-to-texture

#### **Local postprocessing effects Framebuffer Fetch**

- Step one: Draw scene
- Step two: Draw full-screen quad with shader, e.g.:

```
#extension GL_APPLE_shader_framebuffer_fetch : require
void main()
{
  // RGB to grayscale
  mediump float lum = dot(gL_{\text{lastFragData}}[0], vec4(0.30, 0.59, 0.11, 0.0));gl FragColor = vec4(lum, lum, lum, 1.0);
}
```
• More efficient than render-to-texture

#### **Going further Programmable Blending**

- Unique blends using extended GLSL operations
	- Advanced blends
	- Custom overlays
	- Lighting effects
- Using framebuffer RGB values to do a texture lookup
	- Color grading/globally modified color
- Blends with noncolor framebuffer data
	- Normals, ambient occlusion, etc.

## **Fine-Grain Texture Copy**

#### **Target audience Fine-Grain Texture Copy**

- Most games: Load all textures
	- ■Only have a few textures
	- ■Only load as many as fits in RAM

#### **Target audience Fine-Grain Texture Copy**

- Most games: Load all textures
	- ■Only have a few textures
	- ■Only load as many as fits in RAM
- Some games: Dynamic texture loading
	- Load and delete textures between levels, etc.

#### **Target audience Fine-Grain Texture Copy**

- Most games: Load all textures
	- ■Only have a few textures
	- ■Only load as many as fits in RAM
- Some games: Dynamic texture loading
	- Load and delete textures between levels, etc.
- Few games: Fully dynamic texture management
	- Keep a runtime texture "budget"
	- Load and delete textures during gameplay
	- Wish to have even finer grain control

#### **Concept Fine-Grain Texture Copy**

- For games with dynamic texture management
	- ■Quickly create storage and copy texture contents
	- Enables a "texture swap" algorithm
		- Add higher resolution mipmap base level as needed
		- Remove mipmap base level to reduce memory footprint
- Enabled by two new extensions
	- EXT\_texture\_storage
	- APPLE\_texture\_copy

- Immutable texture object
	- Defines all texture properties in a single call
	- Memory allocations and completeness checked up front
	- Texture data uploaded via glTexSubImage2D
- Supported on all iOS 6 devices

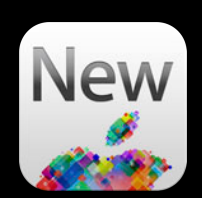

// Create and bind texture name glGenTextures(1, &name); glBindTexture(GL\_TEXTURE\_2D, name);

// Define & allocate texture storage glTexStorage2DEXT(GL\_TEXTURE\_2D, num\_levels, GL\_RGBA8\_OES, width, height);

// Load data for (int level=0; level<num\_levels; level++) glTexSubImage2D(GL\_TEXTURE\_2D, level, ..., data[level]);

// Create and bind texture name glGenTextures(1, &name); glBindTexture(GL\_TEXTURE\_2D, name);

// Define & allocate texture storage glTexStorage2DEXT(GL\_TEXTURE\_2D, num\_levels, GL\_RGBA8\_OES, width, height);

// Load data for (int level=0; level<num\_levels; level++) glTexSubImage2D(GL\_TEXTURE\_2D, level, ..., data[level]);

// Create and bind texture name glGenTextures(1, &name); glBindTexture(GL\_TEXTURE\_2D, name);

// Define & allocate texture storage glTexStorage2DEXT(GL\_TEXTURE\_2D, num\_levels, GL\_RGBA8\_OES, width, height);

// Load data

for (int level=0; level<num\_levels; level++) glTexSubImage2D(GL\_TEXTURE\_2D, level, ..., data[level]);

// Create and bind texture name glGenTextures(1, &name); glBindTexture(GL\_TEXTURE\_2D, name);

// Define & allocate texture storage glTexStorage2DEXT(GL\_TEXTURE\_2D, num\_levels, GL\_RGBA8\_OES, width, height);

// Load data for (int level=0; level<num\_levels; level++) glTexSubImage2D(GL TEXTURE 2D, level, ..., data[level]);

#### **APPLE\_copy\_texture\_levels Fine-Grain Texture Copy**

- Fast copy of specified mipmap levels between textures
	- Based on dimensions, for example:
		- [1x1] thru [512x512] levels of source copied to [1x1] thru [512x512] levels of destination
- Enables fine-grain memory management of levels
- Requires immutable textures (EXT\_texture\_storage)
- Supported on all iOS 6 devices

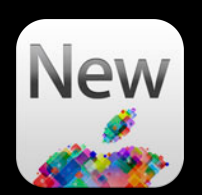

### **Fine-Grain Texture Copy**

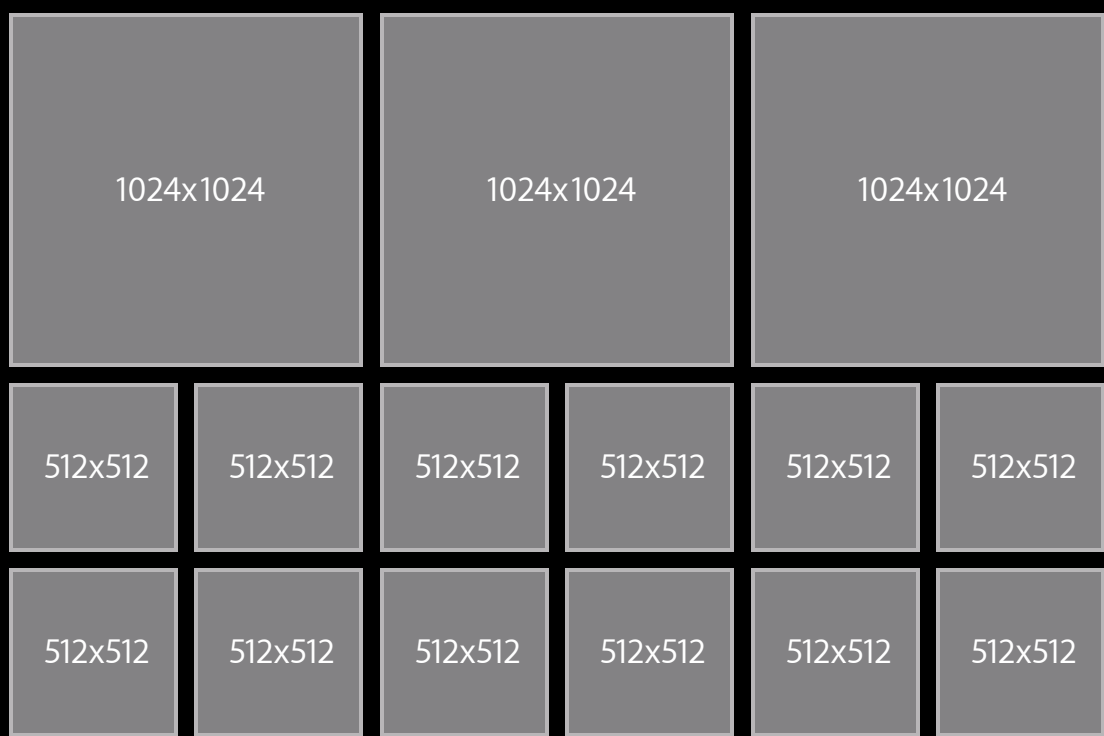

### **Fine-Grain Texture Copy**

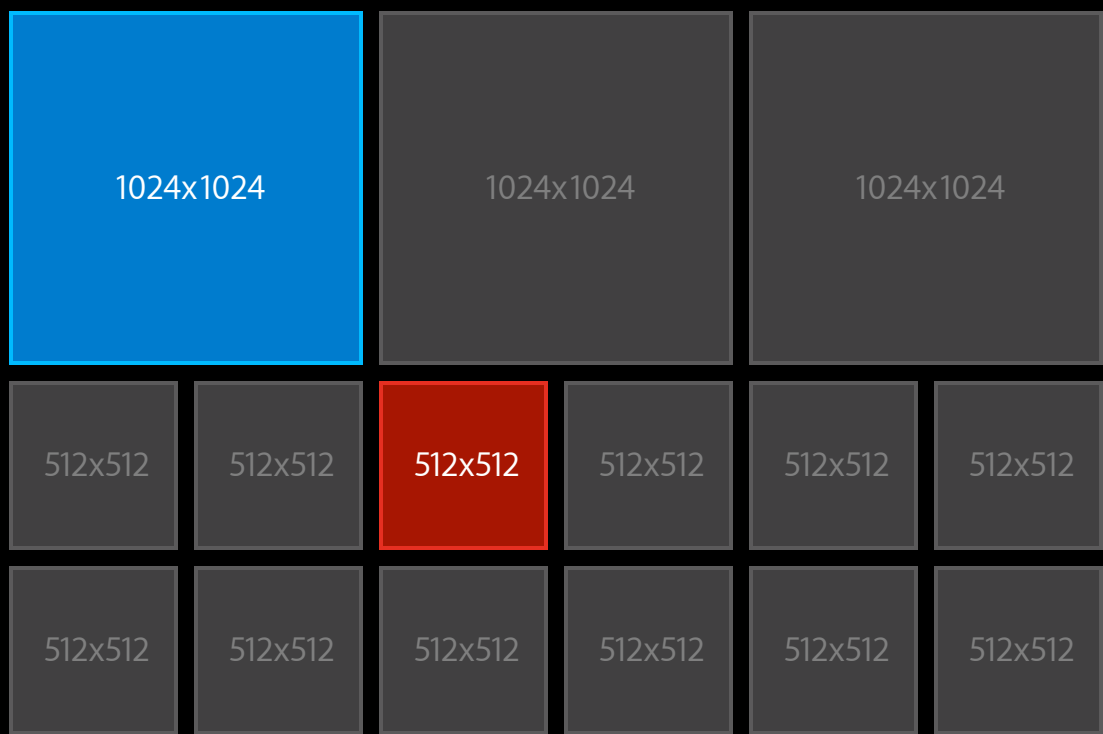
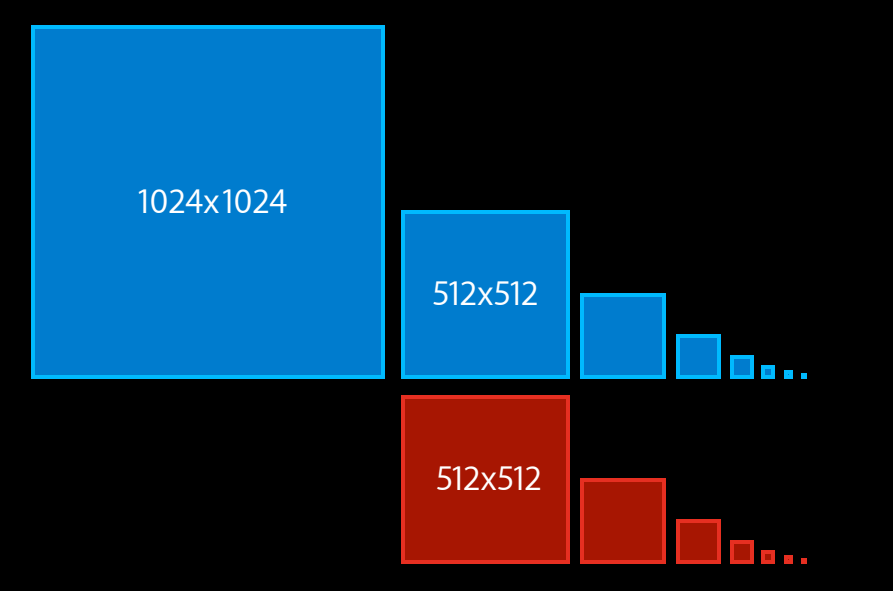

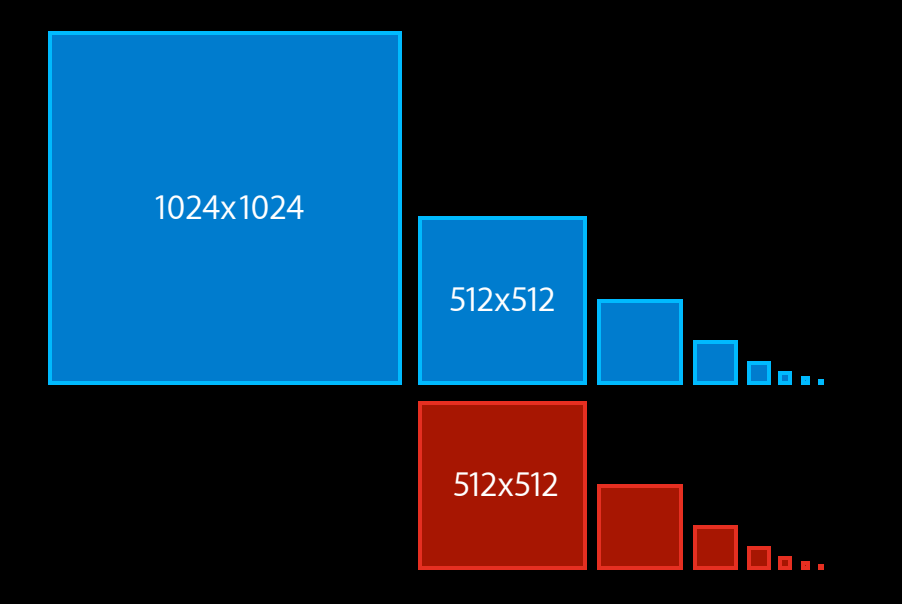

// Create temp texture

glGenTextures(1, &temp\_texture); glBindTexture(GL\_TEXTURE\_2D, temp\_texture); glTexStorage2DEXT(GL\_TEXTURE\_2D, 10, GL\_RGBA8\_OES, 512, 512);

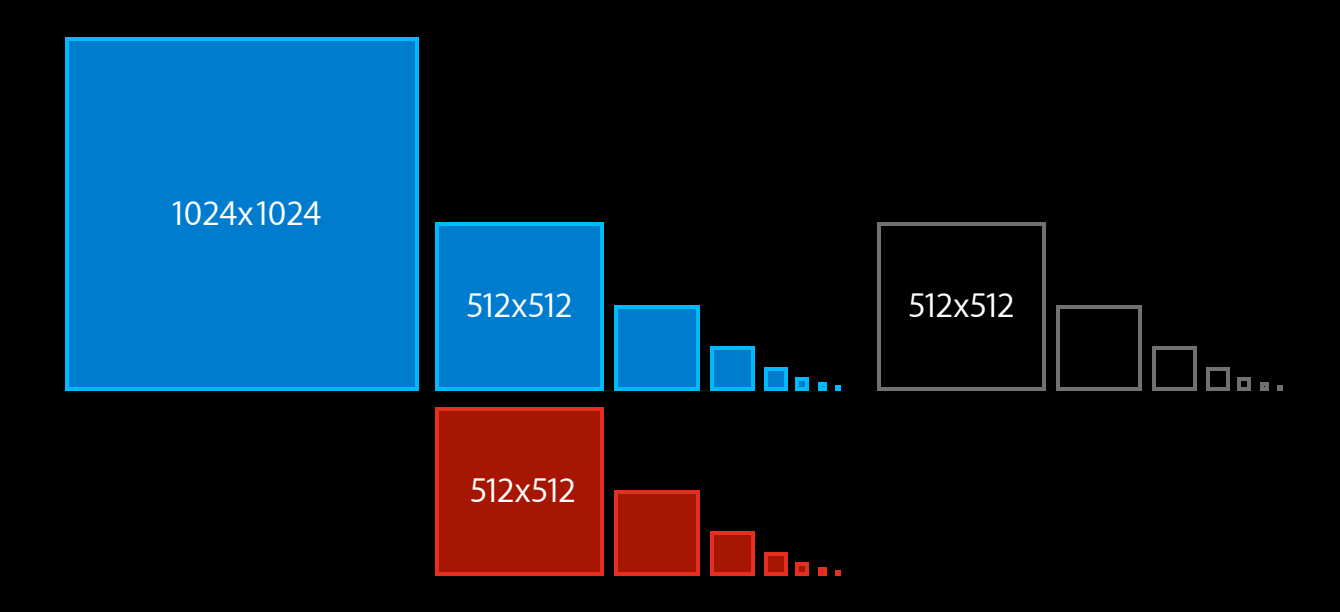

// Create temp texture

glGenTextures(1, &temp\_texture); glBindTexture(GL\_TEXTURE\_2D, temp\_texture); glTexStorage2DEXT(GL\_TEXTURE\_2D, 10, GL\_RGBA8\_OES, 512, 512);

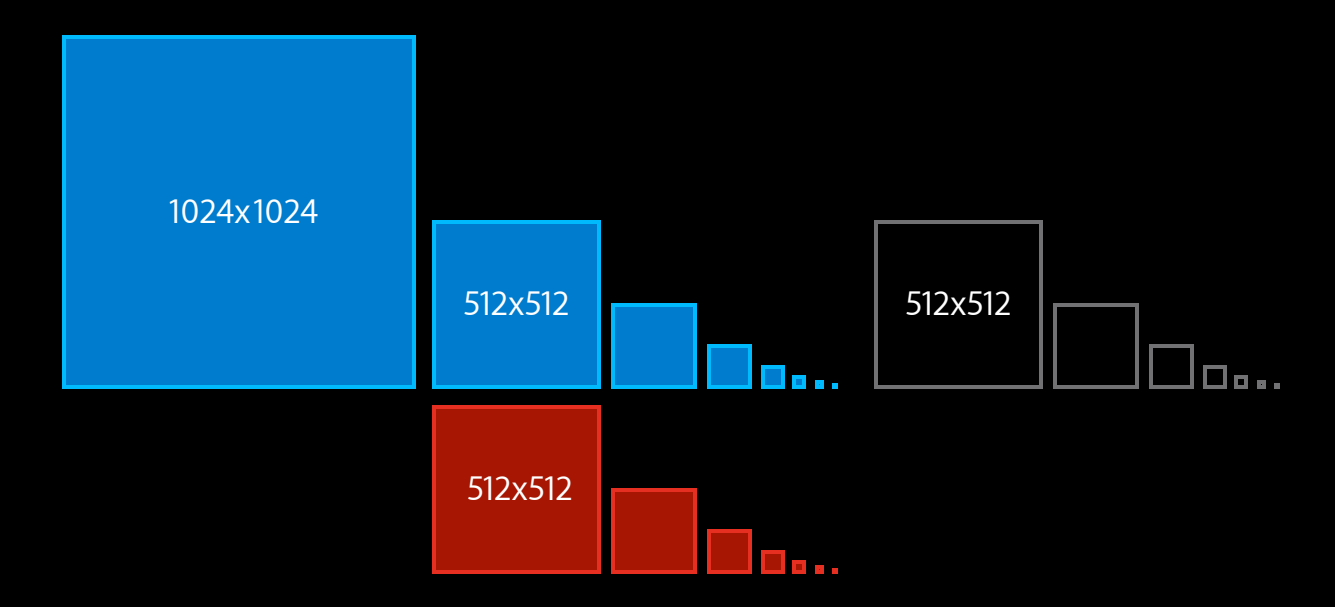

// Copy 10 "blue" levels starting at level 1 to temp glCopyTextureLevelsAPPLE(temp\_texture, blue\_texture, 1, 10);

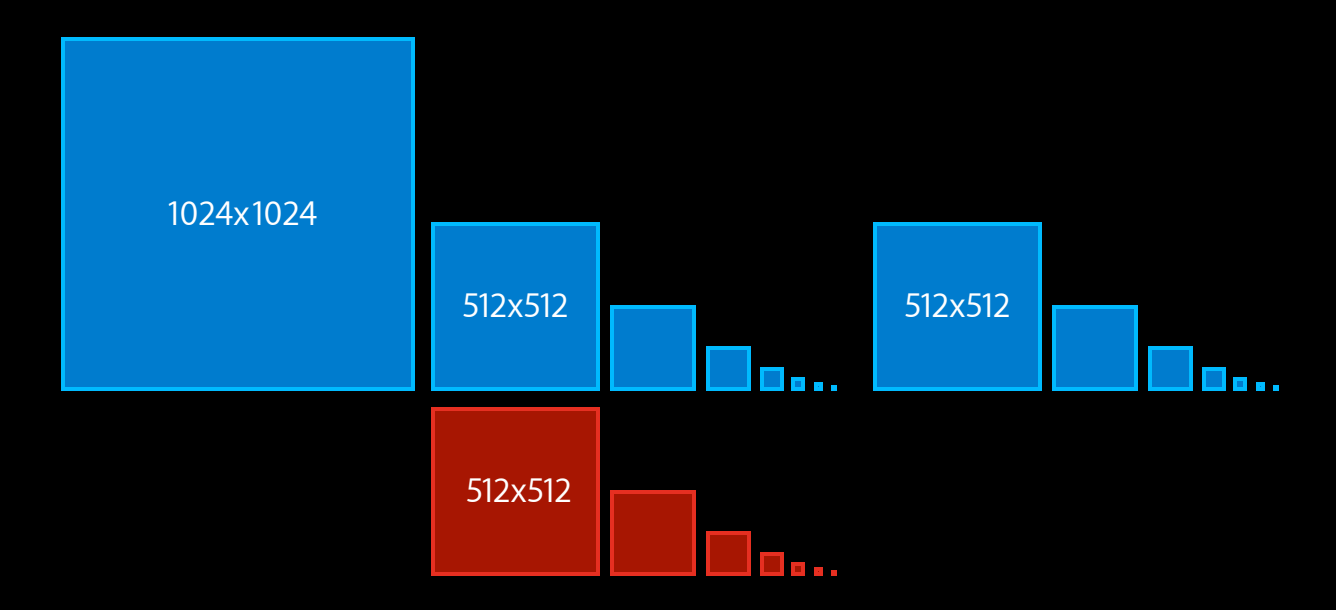

// Copy 10 "blue" levels starting at level 1 to temp glCopyTextureLevelsAPPLE(temp\_texture, blue\_texture, 1, 10);

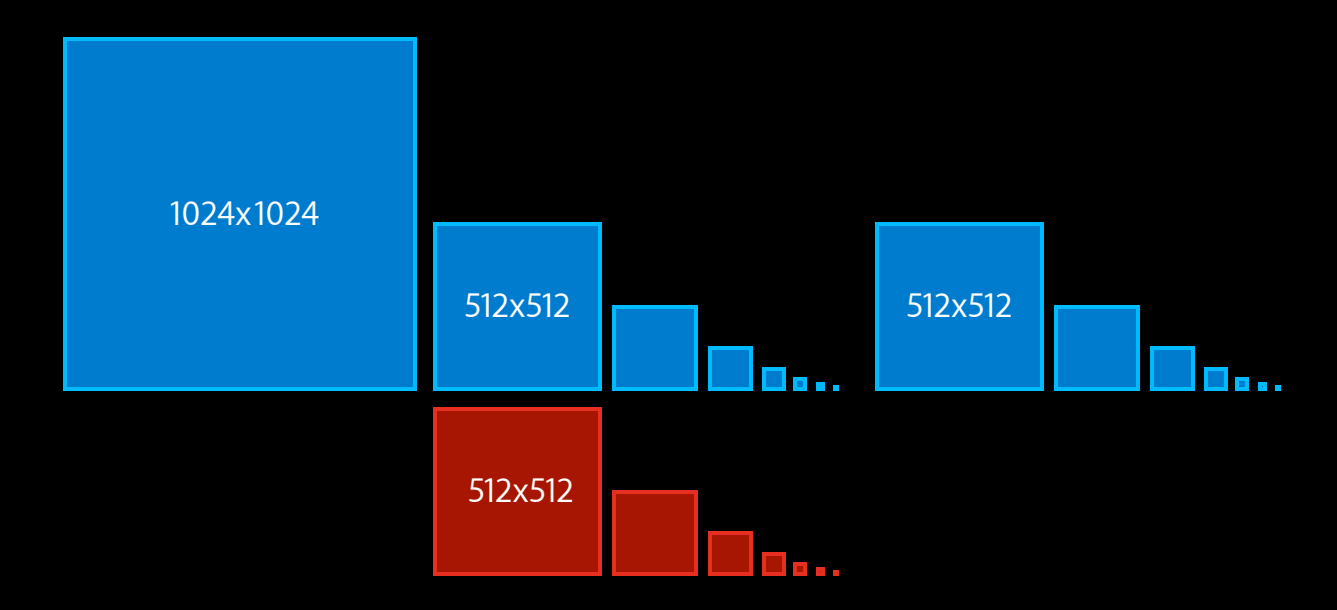

// Copy 10 "red" levels starting at level 0 to "blue" glCopyTextureLevelsAPPLE(blue\_texture, red\_texture, 0, 10);

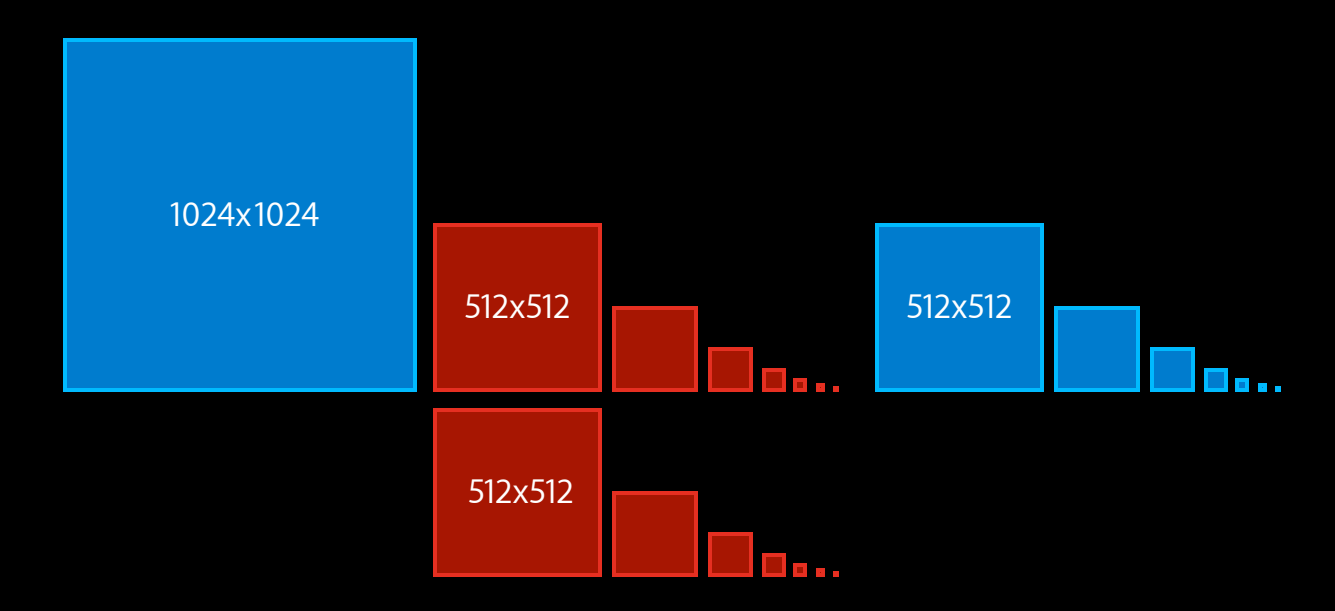

// Copy 10 "red" levels starting at level 0 to "blue" glCopyTextureLevelsAPPLE(blue\_texture, red\_texture, 0, 10);

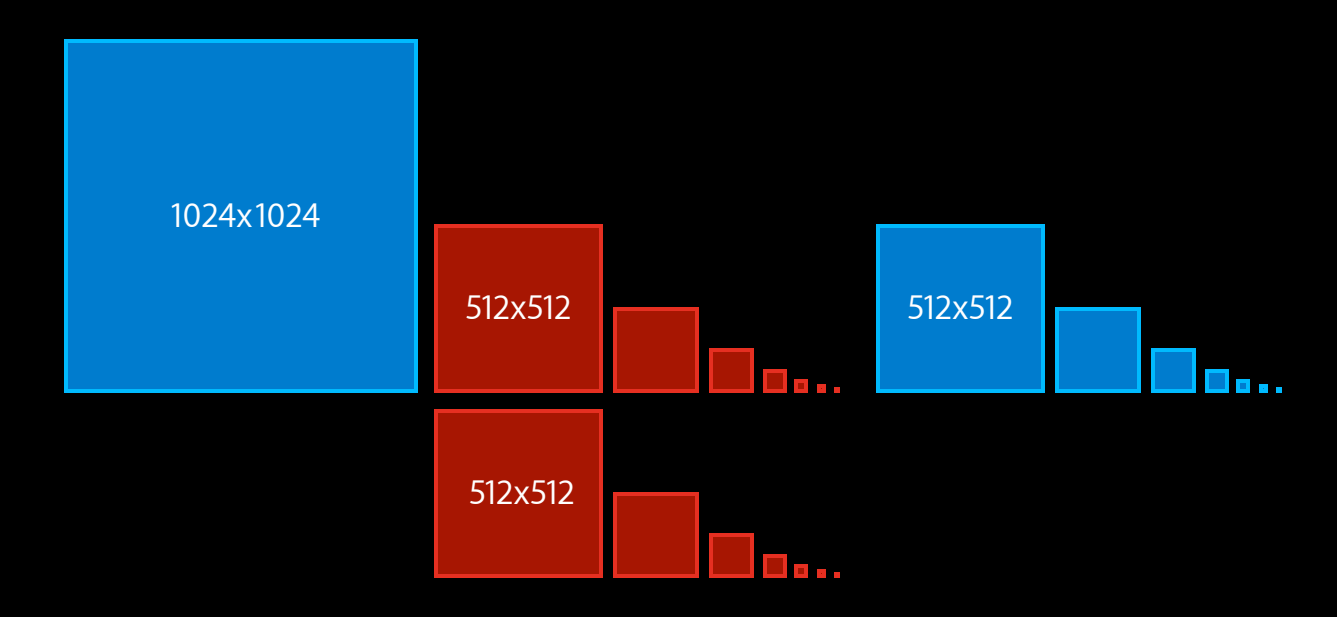

// upload new "red" level 0 data into "blue" glBindTexture(GL\_TEXTURE\_2D, blue\_texture); glTexSubImage2D(GL\_TEXTURE\_2D, 0, ... , new\_data);

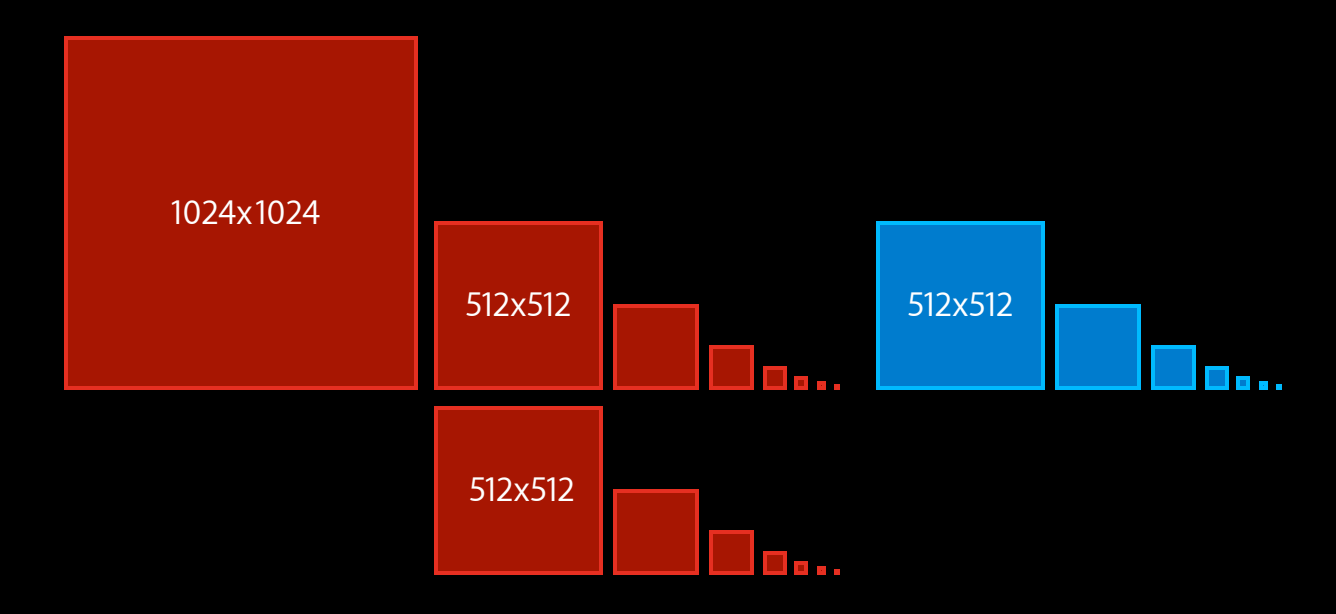

// upload new "red" level 0 data into "blue" glBindTexture(GL\_TEXTURE\_2D, blue\_texture); glTexSubImage2D(GL\_TEXTURE\_2D, 0, ... , new\_data);

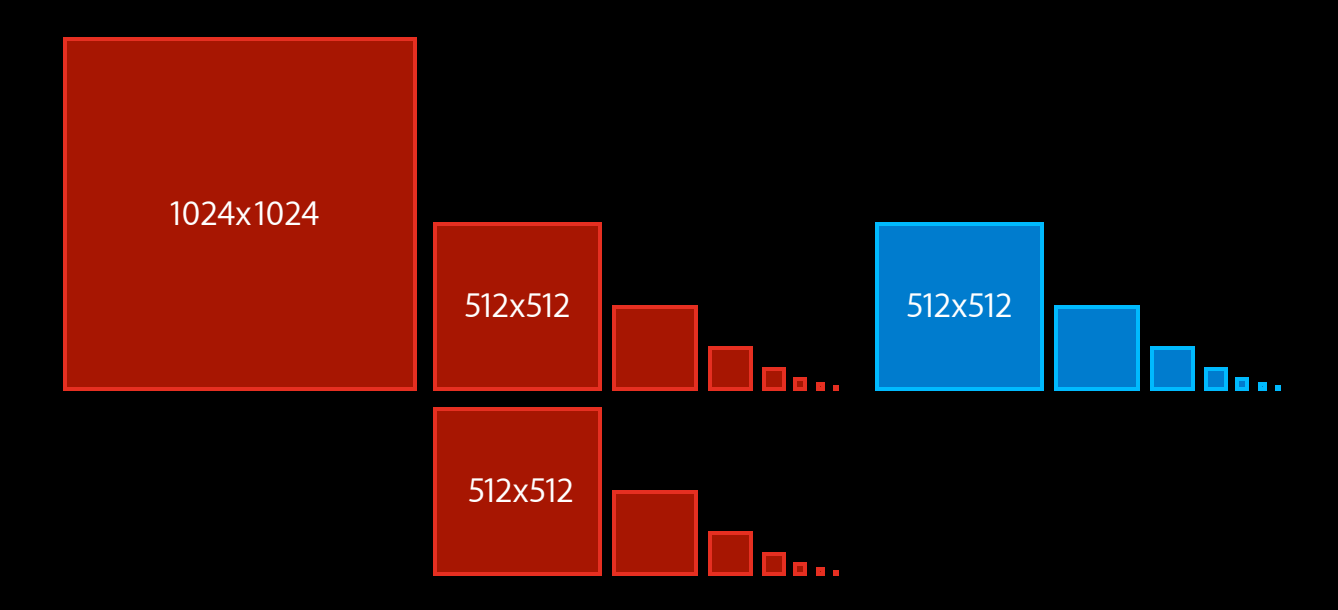

// Delete "red" or keep for later re-use as temp glDeleteTextures(red\_texture);

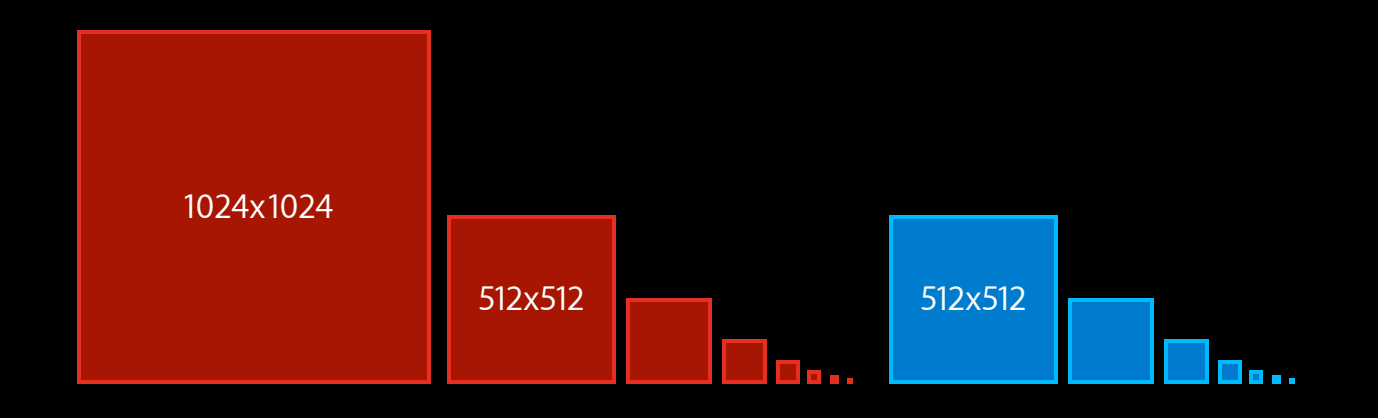

// Delete "red" or keep for later re-use as temp glDeleteTextures(red\_texture);

# **Vertex Buffer Objects are essential Vertex Buffer Objects**

- Fundamental method of defining geometry
	- Vertices, normals, colors, texture coordinates
- High performance
	- Buffer object data directly addressable by GPU
- Supported on all devices
	- Required by Core Profile on OS X

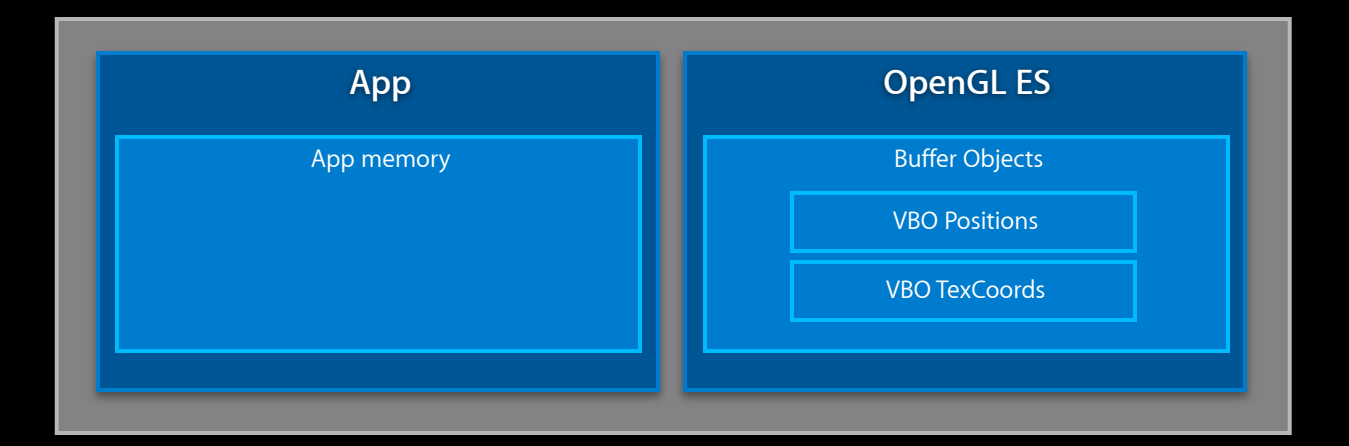

```
 glBindBuffer(GL_ARRAY_BUFFER, vbo_positions);
void *data = glMapBufferOES(GL_ARRAY_BUFFER, GL_WRITE_ONLY);
memcpy(&data[offset], new_data, length);
success = glUnmapBufferOES(GL_ARRAY_BUFFER);
```
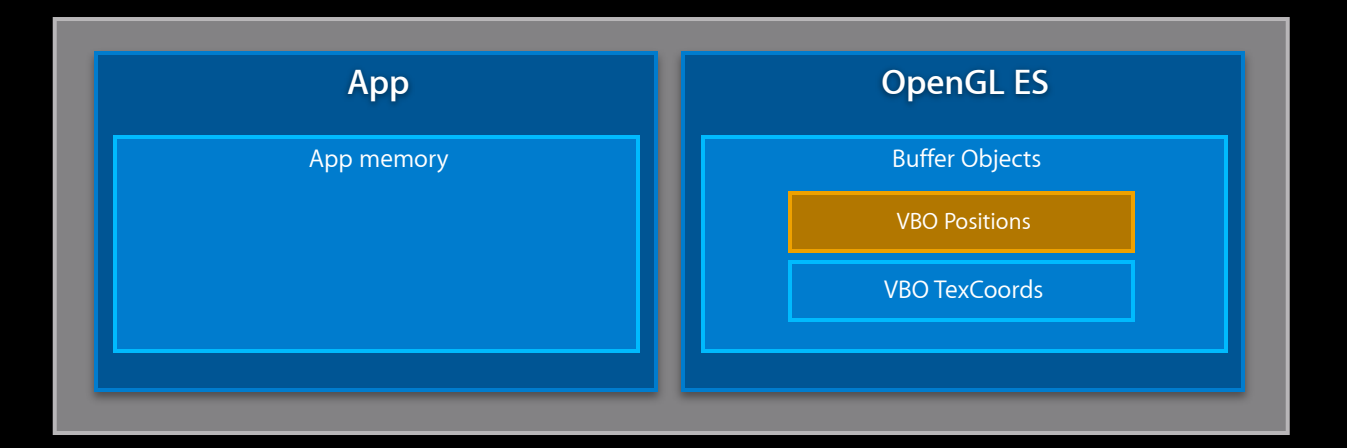

 glBindBuffer(GL\_ARRAY\_BUFFER, vbo\_positions); void \*data = glMapBufferOES(GL\_ARRAY\_BUFFER, GL\_WRITE\_ONLY); memcpy(&data[offset], new\_data, length); success = glUnmapBufferOES(GL\_ARRAY\_BUFFER);

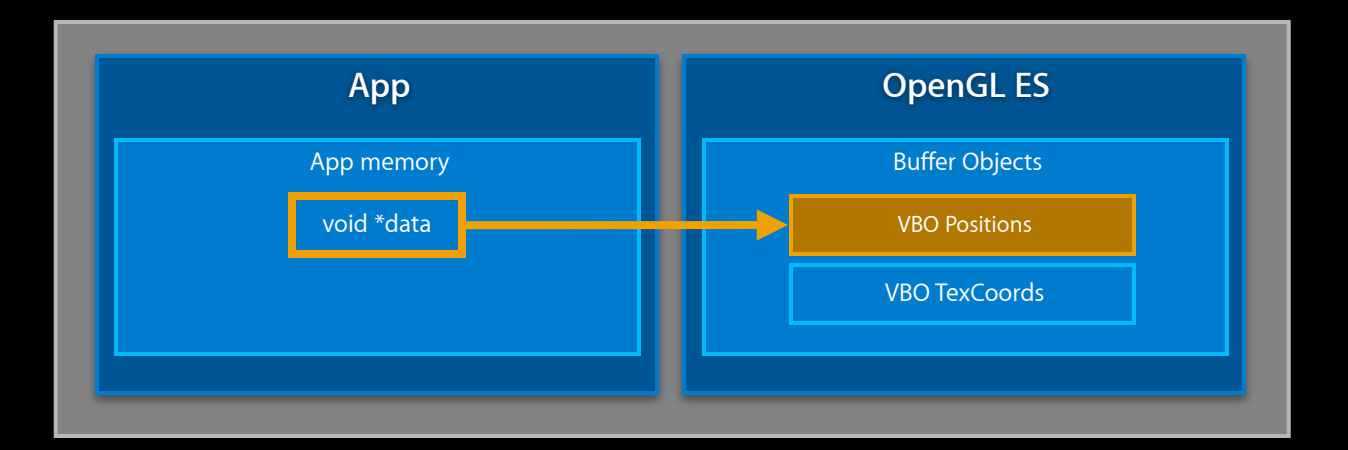

 glBindBuffer(GL\_ARRAY\_BUFFER, vbo\_positions); void \*data = glMapBufferOES(GL\_ARRAY\_BUFFER, GL\_WRITE\_ONLY); memcpy(&data[offset], new\_data, length); success = glUnmapBufferOES(GL\_ARRAY\_BUFFER);

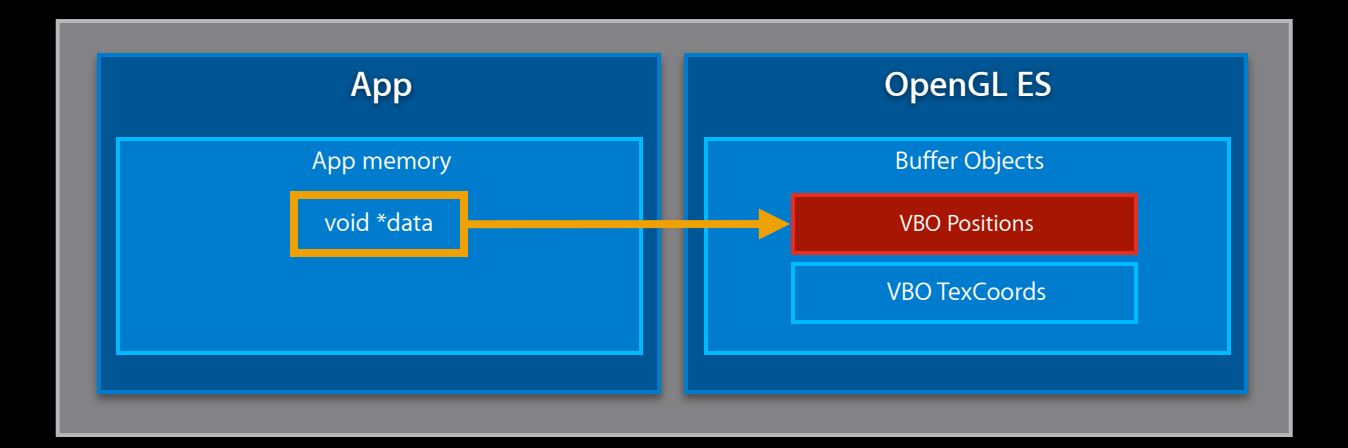

 glBindBuffer(GL\_ARRAY\_BUFFER, vbo\_positions); void \*data = glMapBufferOES(GL\_ARRAY\_BUFFER, GL\_WRITE\_ONLY); memcpy(&data[offset], new\_data, length); success = glUnmapBufferOES(GL\_ARRAY\_BUFFER);

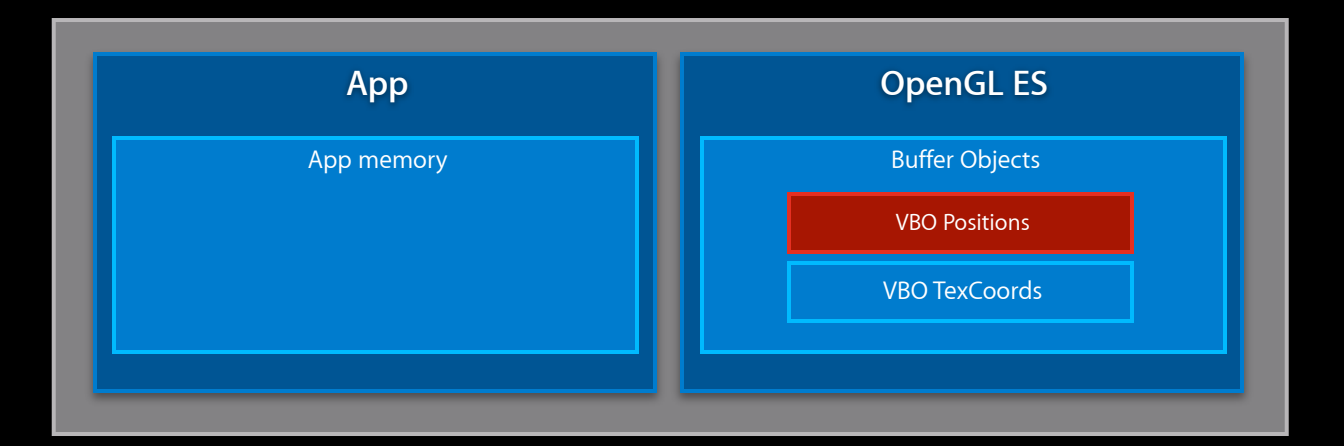

 glBindBuffer(GL\_ARRAY\_BUFFER, vbo\_positions); void \*data = glMapBufferOES(GL\_ARRAY\_BUFFER, GL\_WRITE\_ONLY); memcpy(&data[offset], new\_data, length); success = glUnmapBufferOES(GL\_ARRAY\_BUFFER);

# **Two issues Dynamic VBO Updates**

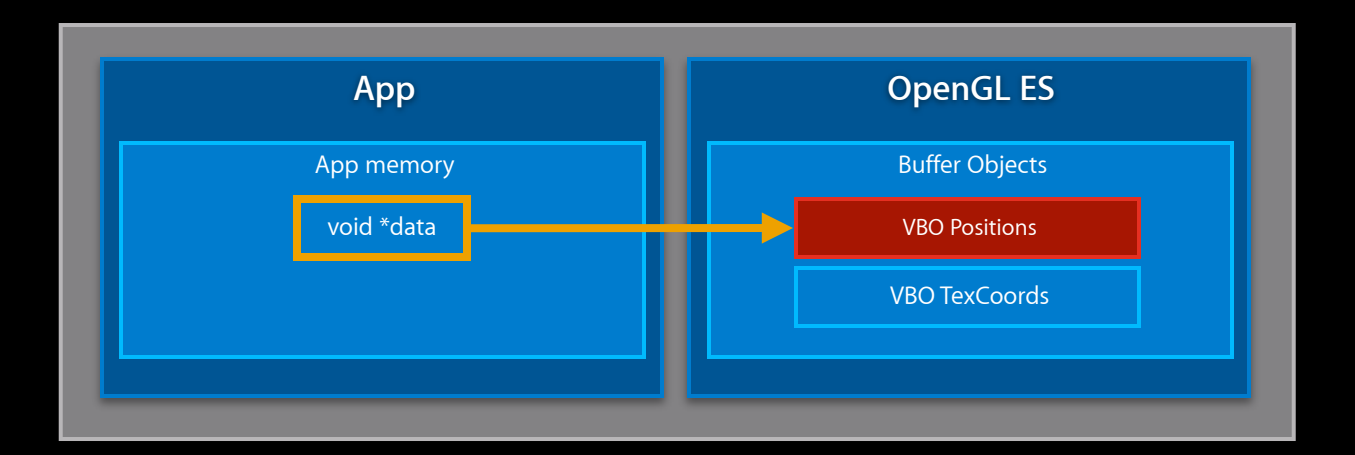

- Map can force GPU to sync with CPU
	- CPU waits for draw to finish before update
- Unmap requires CPU memory caches to be flushed
	- To ensure all modifications visible to GPU

# **APPLE\_map\_buffer\_range and APPLE\_sync Fast VBO Updates**

- APPLE\_map\_buffer\_range
	- Provides explicit sub-range flushing
		- Specify subrange that's been modified
		- Identifies data to be flushed
	- Enables asynchronous buffer modification
- APPLE\_sync
	- Provides sync object
	- Know when commands are completed
- Supported on all iOS 6 devices

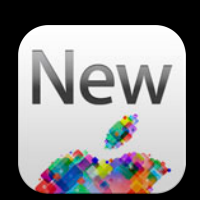

// Bind vertex positions buffer glBindBuffer(GL\_ARRAY\_BUFFER, vbo\_positions);

// Get pointer to exact sub-range to modify void  $*data = g$ lMapBufferRangeAPPLE(GL\_ARRAY\_BUFFER, offset, length, GL\_MAP\_WRITE\_BIT\_APPLE | GL\_MAP\_FLUSH\_EXPLICIT\_BIT\_APPLE );

// Copy new data memcpy(data, new\_data, length);

// Bind vertex positions buffer glBindBuffer(GL\_ARRAY\_BUFFER, vbo\_positions);

// Get pointer to exact sub-range to modify void \*data = glMapBufferRangeAPPLE(GL\_ARRAY\_BUFFER, offset, length, GL\_MAP\_WRITE\_BIT\_APPLE | GL\_MAP\_FLUSH\_EXPLICIT\_BIT\_APPLE );

// Copy new data memcpy(data, new\_data, length);

// Bind vertex positions buffer glBindBuffer(GL\_ARRAY\_BUFFER, vbo\_positions);

// Get pointer to exact sub-range to modify void \*data = glMapBufferRangeAPPLE(GL\_ARRAY\_BUFFER, offset, length, GL\_MAP\_WRITE\_BIT\_APPLE | GL\_MAP\_FLUSH\_EXPLICIT\_BIT\_APPLE );

// Copy new data memcpy(data, new\_data, length);

// Bind vertex positions buffer glBindBuffer(GL\_ARRAY\_BUFFER, vbo\_positions);

// Get pointer to exact sub-range to modify void  $*data = g$ lMapBufferRangeAPPLE(GL\_ARRAY\_BUFFER, offset, length, GL\_MAP\_WRITE\_BIT\_APPLE | GL\_MAP\_FLUSH\_EXPLICIT\_BIT\_APPLE );

// Copy new data memcpy(data, new\_data, length);

// Bind vertex positions buffer glBindBuffer(GL\_ARRAY\_BUFFER, vbo\_positions);

// Get pointer to exact sub-range to modify void  $*data = g$ lMapBufferRangeAPPLE(GL\_ARRAY\_BUFFER, offset, length, GL\_MAP\_WRITE\_BIT\_APPLE | GL\_MAP\_FLUSH\_EXPLICIT\_BIT\_APPLE );

// Copy new data memcpy(data, new\_data, length);

// Bind and Map buffer glBindBuffer(GL\_ARRAY\_BUFFER, this vbo); void  $*data = g$ lMapBufferRangeAPPLE(GL\_ARRAY\_BUFFER, offset, length, GL\_MAP\_WRITE\_BIT\_APPLE | GL\_MAP\_FLUSH\_EXPLICIT\_BIT\_APPLE );

// Modify buffer, flush, unmap

memcpy(data, new\_data, length); glFlushMappedBufferRangeAPPLE(GL\_ARRAY\_BUFFER, 0, length); success = glUnmapBufferOES(GL ARRAY BUFFER);

// Issue draw commands drawThisVBO(this\_vbo);

// Bind and Map buffer glBindBuffer(GL\_ARRAY\_BUFFER, this vbo); void  $*data = g$ lMapBufferRangeAPPLE(GL\_ARRAY\_BUFFER, offset, length,

GL MAP WRITE BIT APPLE | GL MAP FLUSH EXPLICIT BIT APPLE );

// Modify buffer, flush, unmap

memcpy(data, new\_data, length); glFlushMappedBufferRangeAPPLE(GL\_ARRAY\_BUFFER, 0, length); success = glUnmapBufferOES(GL ARRAY BUFFER);

// Issue draw commands drawThisVBO(this\_vbo);

Ξ

// Bind and Map buffer glBindBuffer(GL\_ARRAY\_BUFFER, this vbo); void  $*data = g$ lMapBufferRangeAPPLE(GL\_ARRAY\_BUFFER, offset, length, GL\_MAP\_WRITE\_BIT\_APPLE | GL\_MAP\_FLUSH\_EXPLICIT\_BIT\_APPLE |

GL MAP UNSYNCHRONIZED BIT APPLE );

// Modify buffer, flush, unmap

memcpy(data, new data, length); glFlushMappedBufferRangeAPPLE(GL\_ARRAY\_BUFFER, 0, length); success = glUnmapBufferOES(GL ARRAY BUFFER);

// Issue draw commands drawThisVBO(this\_vbo);

// Bind and Map buffer glBindBuffer(GL\_ARRAY\_BUFFER, this\_vbo); void \*data = glMapBufferRangeAPPLE(GL\_ARRAY\_BUFFER, offset, length, GL\_MAP\_WRITE\_BIT\_APPLE | GL\_MAP\_FLUSH\_EXPLICIT\_BIT\_APPLE | GL MAP UNSYNCHRONIZED BIT APPLE );

// Wait for fence (set below) before modifying buffer glClientWaitSyncAPPLE(fence, GL SYNC FLUSH COMMANDS BIT APPLE, GL TIMEOUT IGNORED APPLE);

// Modify buffer, flush, unmap

memcpy(data, new data, length); glFlushMappedBufferRangeAPPLE(GL\_ARRAY\_BUFFER, 0, length); success = qlUnmapBufferOES(GL ARRAY BUFFER);

// Issue draw commands, then insert fence drawThisVBO(this vbo); fence = glFenceSyncAPPLE(GL\_SYNC\_GPU\_COMMANDS\_COMPLETE\_APPLE, 0);

# **Fast nonblocking VBO updates Going Further**

- Tuning OpenGL ES Games
	- iOS Tech Talk 2011
	- Creating combined arrays and flattening transformations in 2D games
		- http://developer.apple.com/videos/iOS

# **GLKit**

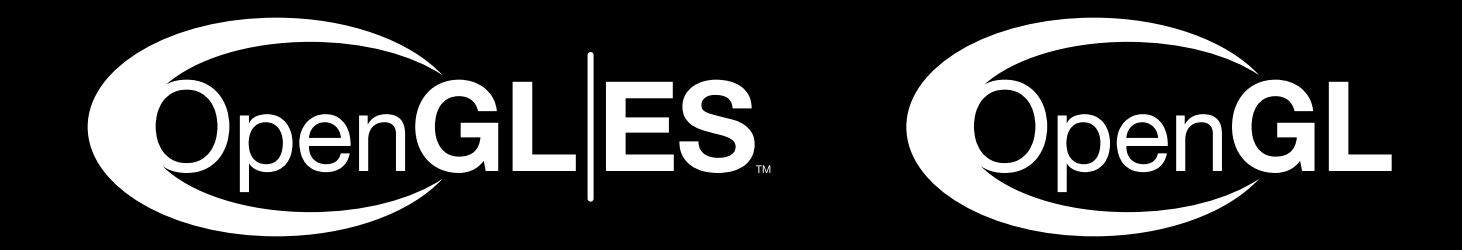

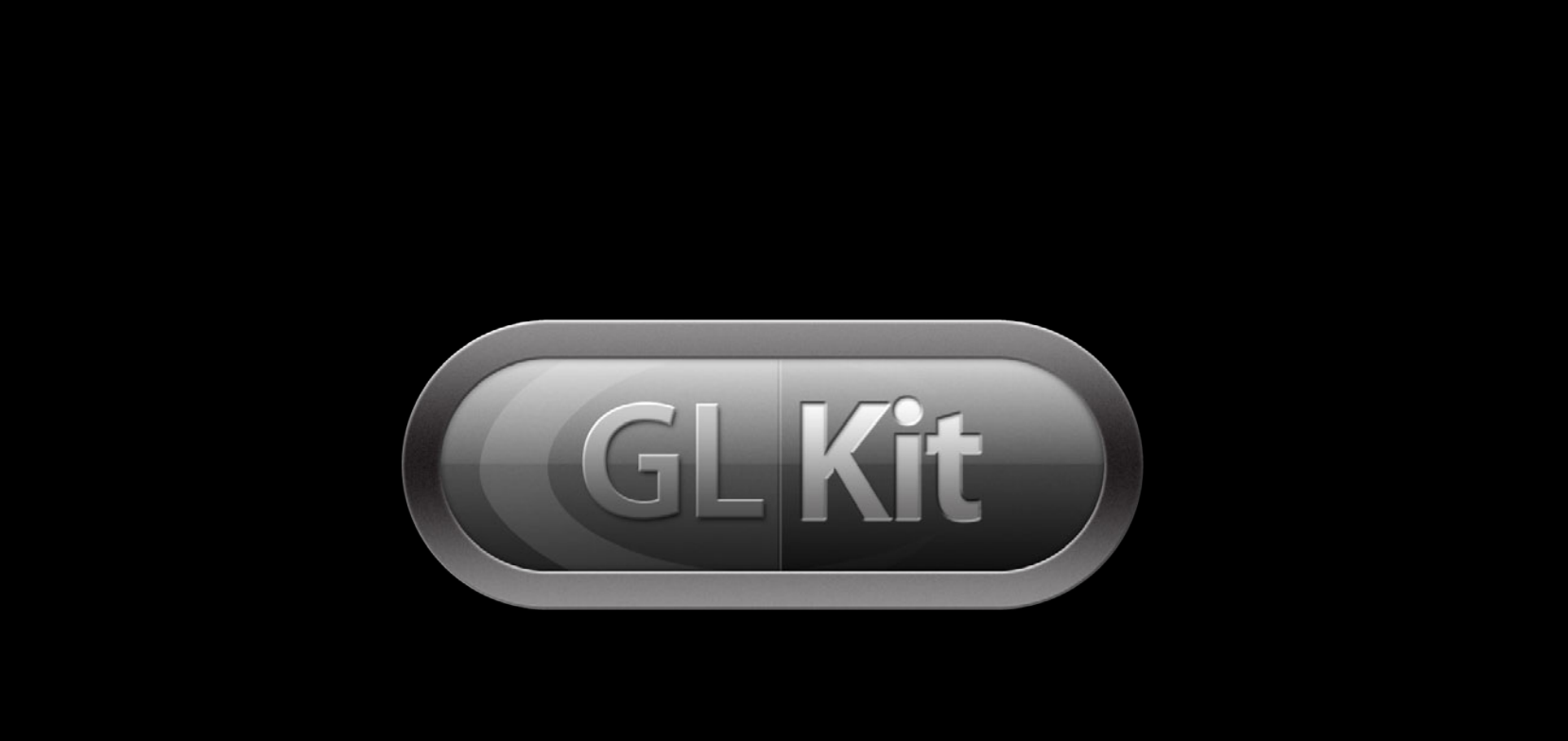

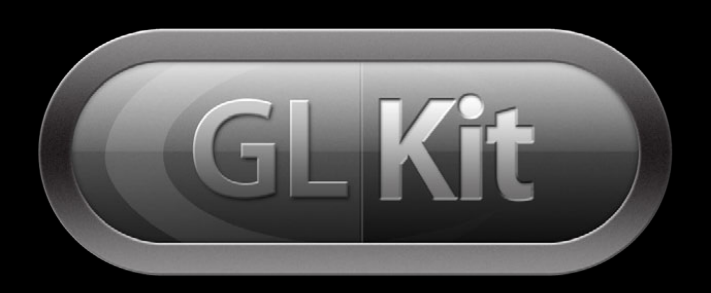

- Create modern GL apps easily
- Move to the shader pipeline
- Gateway to more complex effects
- Provided for iOS and OS X

# **GLKEffects**

### **Great visual effects with minimal effort**

### • GLKBaseEffect

- Bridge from fixed-function vertex and fragment processing
	- Mimics fixed-function lighting, textures, transformations, etc.
	- Uses ES 2.0 shader pipeline on iOS
	- Uses Core Profile on OS X
- GLKReflectionMapEffect
	- Cube map reflection class
- GLKSkyboxEffect
	- Textured backdrop enclosing scene

# **Overview GLKView and GLKViewController**

- GLKView
	- Provides OpenGL ES compatible view
	- Easy renderbuffer setup
	- Straightforward draw methods
- GLKViewController
	- Provides render loop synchronized to display updates
	- Handles device orientation changes
	- Pause when transitioning to background
	- Frame timing information
- OS X: NSOpenGLView
## **GLKTextureLoader**

**Overview**

- Texture loading made simple
	- Many common image formats: PNG, JPEG, TIFF, etc.
- Flexible
	- Load textures from file, URL, NSData, CGImageRef
	- 2D or cubemap textures
	- Synchronous or asynchronous loading
- Convenient loading options
	- Generate mipmaps
	- Flip origin
	- Premultiply alpha

#### **3D graphics math library GLKMath**

- Over 175 math functions
	- 2, 3, and 4 component vectors
	- 4x4 and 3x3 matrix type
	- ■Quaternions
- High performance, C-based, inline
	- iOS: Scalar and NEON implementations
	- ■OS X: Intel SSE-optimized
- Matrix stack library
	- Easily maintain projection and modelview matrix stack
	- Simplify migration

### **Going Further**

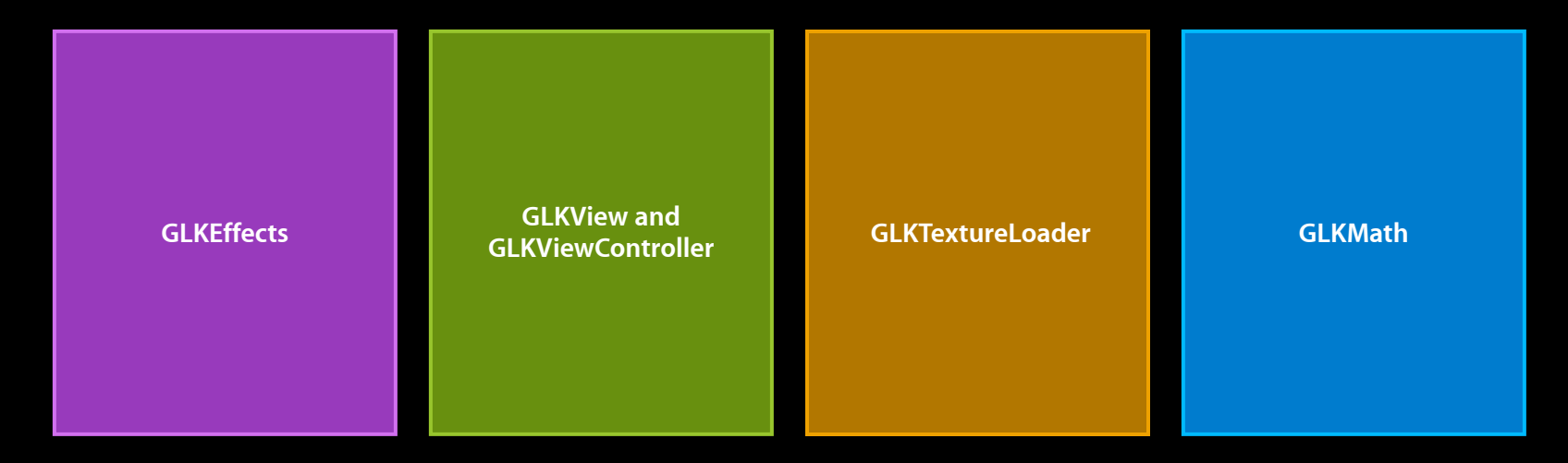

#### Harnessing GLKit and OpenGL ES

■ http://developer.apple.com/videos/ios/

# **Supporting Retina Displays**

## **Supporting Retina Displays**

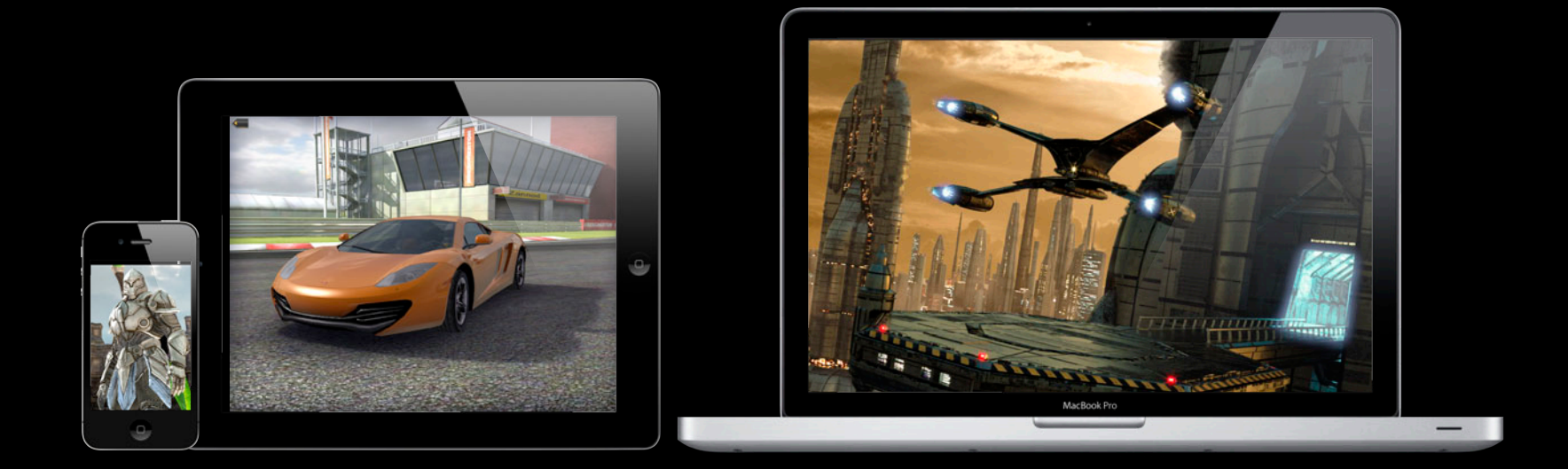

#### **Supporting Retina Displays Very similar approaches**

#### **Supporting Retina Displays Very similar approaches**

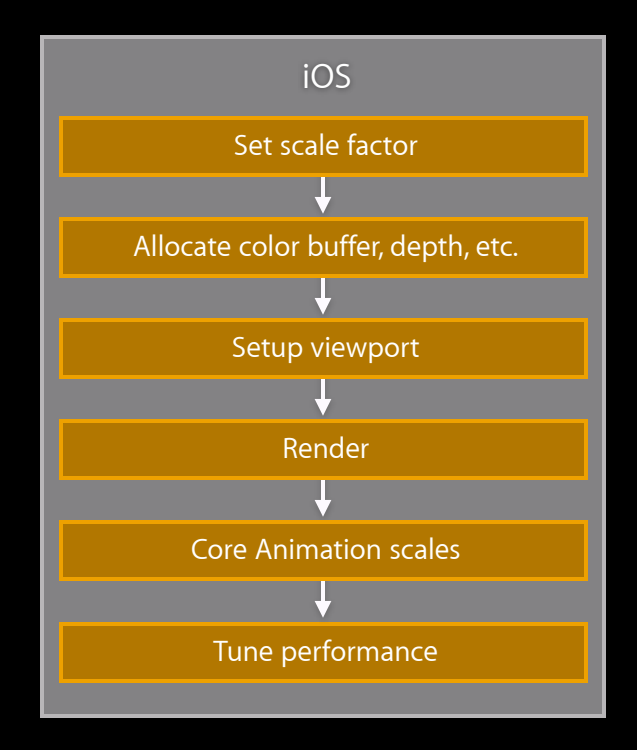

#### **Supporting Retina Displays Very similar approaches**

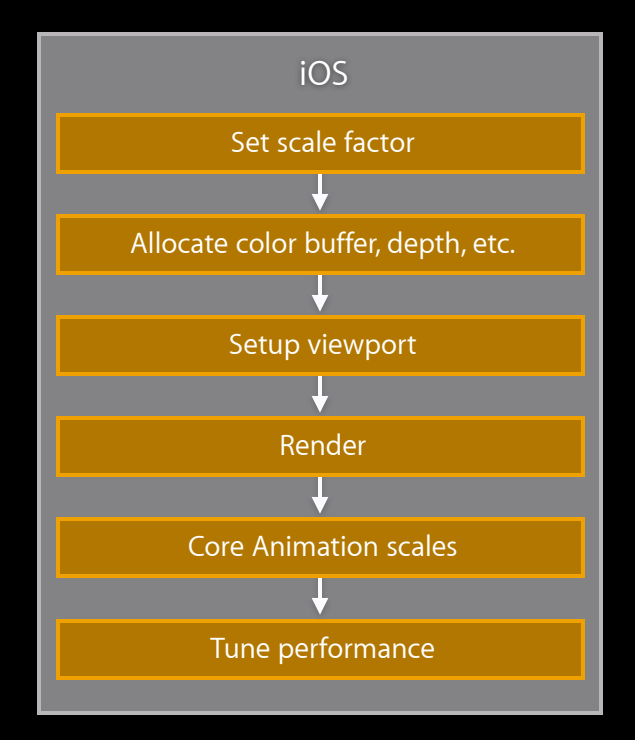

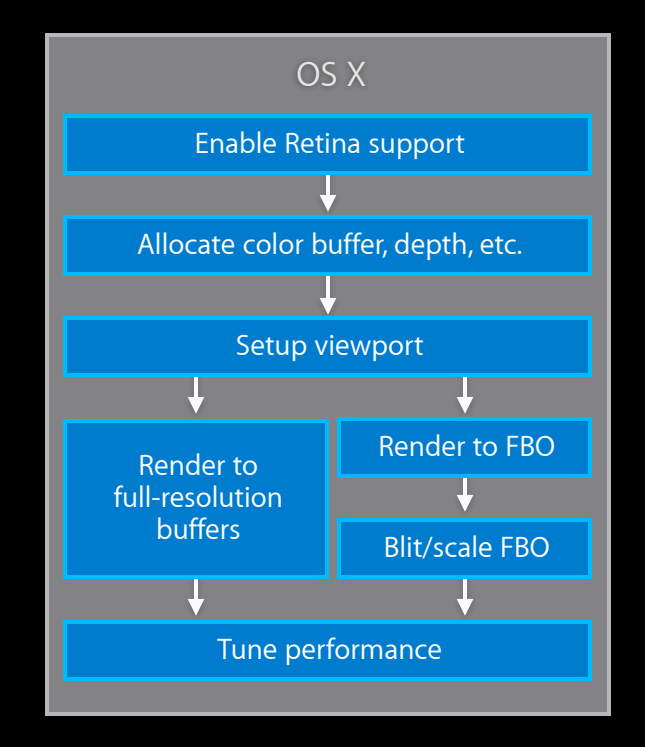

#### **Enable Retina support Supporting Retina Displays**

```
// NSOpenGLView subclass
- (id) initWithFrame:(NSRect)rect
\mathcal{K}% _{0} // Enable Retina support
      [self setWantsBestResolutionOpenGLSurface:YES];
      ...
     return self;
```
#### **Enable Retina support Supporting Retina Displays**

```
// NSOpenGLView subclass
```

```
- (id) initWithFrame:(NSRect)rect
```

```
 // Enable Retina support
 [self setWantsBestResolutionOpenGLSurface:YES];
```

```
 ...
    return self;
```
{

```
- (void)drawRect: (NSRect)rect // NSOpenGLView subclass
\{ // Get view dimensions in pixels
    NSRect backingBounds = [self convertRectToBacking:[self bounds]];
   GLsizei backingPixelWidth = (GLsizei)(backgrounds.size width),
             backingPixelHeight = (GLsizei)(backingBounds.size.height);
     // Set viewport
     glViewport(0, 0, backingPixelWidth, backingPixelHeight);
```

```
 // draw…
```

```
- (void)drawRect:(NSRect)rect // NSOpenGLView subclass
```
 // Get view dimensions in pixels NSRect backingBounds = [self convertRectToBacking:[self bounds]];

```
GLsizei backingPixelWidth = (GLsizei)(backgrounds.size width),
         backingPixelHeight = (GLsizei)(backingBounds.size.height);
```

```
 // Set viewport
 glViewport(0, 0, backingPixelWidth, backingPixelHeight);
```

```
 // draw…
```
{

```
- (void)drawRect:(NSRect)rect // NSOpenGLView subclass
\{ // Get view dimensions in pixels
    NSRect backingBounds = [self convertRectToBacking:[self bounds]];
```

```
GLsizei backingPixelWidth = (GLsizei)(backgrounds.size width),
        backingPixelHeight = (GLsizei)(backingBounds.size.height);
```

```
 // Set viewport
 glViewport(0, 0, backingPixelWidth, backingPixelHeight);
```

```
 // draw…
```

```
• Check for calls defined in pixel dimensions
```
glViewport (GLint x, GLint y, GLsizei width, GLsizei height) glScissor (GLint x, GLint y, GLsizei width, GLsizei height) glReadPixels (GLint x, GLint y, GLsizei width, GLsizei height, ...) glLineWidth (GLfloat width) glRenderbufferStorage (..., GLsizei width, GLsizei height)

• Use higher resolution assets

```
glTexImage2D (..., GLsizei width, GLsizei height, ...)
```
}

-(void)presentFBO:(GLint)fbo width:(GLint)fbWidth height:(GLint)fbHeight {

```
 // Drawing finished, bind FBO for reading and back buffer for writing
 glBindFramebuffer(GL_READ_FRAMEBUFFER, fboName);
glReadBuffer(GL COLOR ATTACHMENT0); // Source from 1st attachment
 glBindFramebuffer(GL_DRAW_FRAMEBUFFER, 0);
 glDrawBuffer(GL_BACK); // Copy into drawable backing
 glBlitFramebuffer( 0, 0, fbWidth, fbHeight,
                   0, 0, drawableWidth, drawableHeight,
                  GL COLOR BUFFER BIT, GL LINEAR );
 [[oglView openGLContext] flushBuffer]; // Swap onscreen
 glDrawBuffer(GL_COLOR_ATTACHMENT0); // Optional
```
-(void)presentFBO:(GLint)fbo width:(GLint)fbWidth height:(GLint)fbHeight {

 // Drawing finished, bind FBO for reading and back buffer for writing glBindFramebuffer(GL\_READ\_FRAMEBUFFER, fboName); glReadBuffer(GL\_COLOR\_ATTACHMENT0); // Source from 1st attachment

```
 glBindFramebuffer(GL_DRAW_FRAMEBUFFER, 0);
 glDrawBuffer(GL_BACK); // Copy into drawable backing
```
 glBlitFramebuffer( 0, 0, fbWidth, fbHeight, 0, 0, drawableWidth, drawableHeight, GL COLOR BUFFER BIT, GL LINEAR );

```
 [[oglView openGLContext] flushBuffer]; // Swap onscreen
 glDrawBuffer(GL_COLOR_ATTACHMENT0); // Optional
```
-(void)presentFBO:(GLint)fbo width:(GLint)fbWidth height:(GLint)fbHeight {

 // Drawing finished, bind FBO for reading and back buffer for writing glBindFramebuffer(GL\_READ\_FRAMEBUFFER, fboName); glReadBuffer(GL COLOR ATTACHMENT0); // Source from 1st attachment

```
 glBindFramebuffer(GL_DRAW_FRAMEBUFFER, 0);
 glDrawBuffer(GL_BACK); // Copy into drawable backing
```
glBlitFramebuffer( 0, 0, fbWidth, fbHeight, 0, 0, drawableWidth, drawableHeight, GL COLOR BUFFER BIT, GL LINEAR );

```
 [[oglView openGLContext] flushBuffer]; // Swap onscreen
 glDrawBuffer(GL_COLOR_ATTACHMENT0); // Optional
```
-(void)presentFBO:(GLint)fbo width:(GLint)fbWidth height:(GLint)fbHeight {

 // Drawing finished, bind FBO for reading and back buffer for writing glBindFramebuffer(GL\_READ\_FRAMEBUFFER, fboName); glReadBuffer(GL COLOR ATTACHMENT0); // Source from 1st attachment

 glBindFramebuffer(GL\_DRAW\_FRAMEBUFFER, 0); glDrawBuffer(GL\_BACK); // Copy into drawable backing

 glBlitFramebuffer( 0, 0, fbWidth, fbHeight, 0, 0, drawableWidth, drawableHeight, GL COLOR BUFFER BIT, GL LINEAR );

```
 [[oglView openGLContext] flushBuffer]; // Swap onscreen
 glDrawBuffer(GL_COLOR_ATTACHMENT0); // Optional
```
-(void)presentFBO:(GLint)fbo width:(GLint)fbWidth height:(GLint)fbHeight {

```
 // Drawing finished, bind FBO for reading and back buffer for writing
 glBindFramebuffer(GL_READ_FRAMEBUFFER, fboName);
glReadBuffer(GL COLOR ATTACHMENT0); // Source from 1st attachment
 glBindFramebuffer(GL_DRAW_FRAMEBUFFER, 0);
 glDrawBuffer(GL_BACK); // Copy into drawable backing
 glBlitFramebuffer( 0, 0, fbWidth, fbHeight,
                   0, 0, drawableWidth, drawableHeight,
                  GL COLOR BUFFER BIT, GL LINEAR );
 [[oglView openGLContext] flushBuffer]; // Swap onscreen
```
glDrawBuffer(GL\_COLOR\_ATTACHMENT0); // Optional

#### **Tune performance Supporting Retina Displays**

- Strategies for handling increased fragment workload
	- Tune: Render at 2x, optimize fragment shaders
	- Experiment: Render at 1x and enable anti-aliasing
	- Iterate: Try fractional sizes between 1x and 2x while optimizing shaders

### **Going further Supporting Retina Displays**

- Advanced topics
	- Scaling anti-aliased FBO
	- Handling multiple displays
	- Responding to resolution changes
- See GLFullScreen sample
- Get started today with /Applications/Graphics Tools/Quartz Debug.app

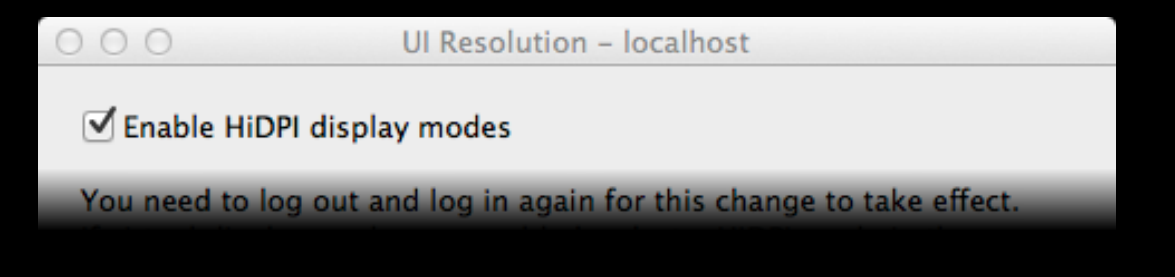

# **Wrap Up**

#### **Summary**

- APPLE\_shader\_framebuffer\_fetch
- EXT\_texture\_storage
- APPLE\_copy\_texture\_levels
- APPLE\_map\_buffer\_range
- APPLE\_sync
- GLKit for iOS and OS X
- Supporting Retina displays

#### **More Information**

**Allan Schaffer** Graphics and Game Technologies Evangelist aschaffer@apple.com

**Apple Developer Forums** http://devforums.apple.com/

#### **Tuning OpenGL ES Games**

http://developer.apple.com/videos/ios/

#### **Harnessing GLKit and OpenGL ES**

http://developer.apple.com/videos/ios/

**GLFullScreen** http://developer.apple.com/library/mac/

## **Related Sessions**

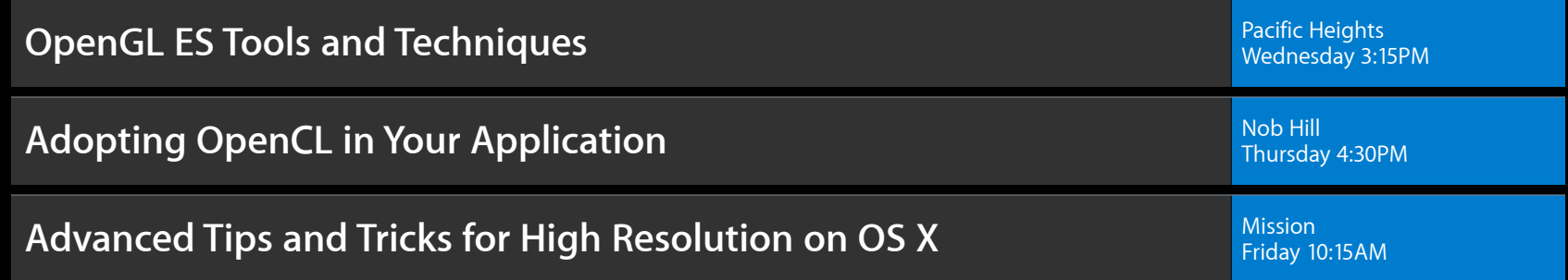

#### **Labs**

**OpenGL ES Lab** Graphics, Media, & Games Lab A<br>Thursday 9:00AM Games Lab A **OpenGL Lab** Graphics, Media, & Games Lab B Thursday 9:00AM

# **É WWDC2012**

The last 3 slides after the logo are intentionally left blank for all presentations.

The last 3 slides after the logo are intentionally left blank for all presentations.

The last 3 slides after the logo are intentionally left blank for all presentations.